## UnidentifiedImageError at /property/pdf-ru/11322

cannot identify image file <\_ io.BytesIO object at 0x7fce7a8e6db0>

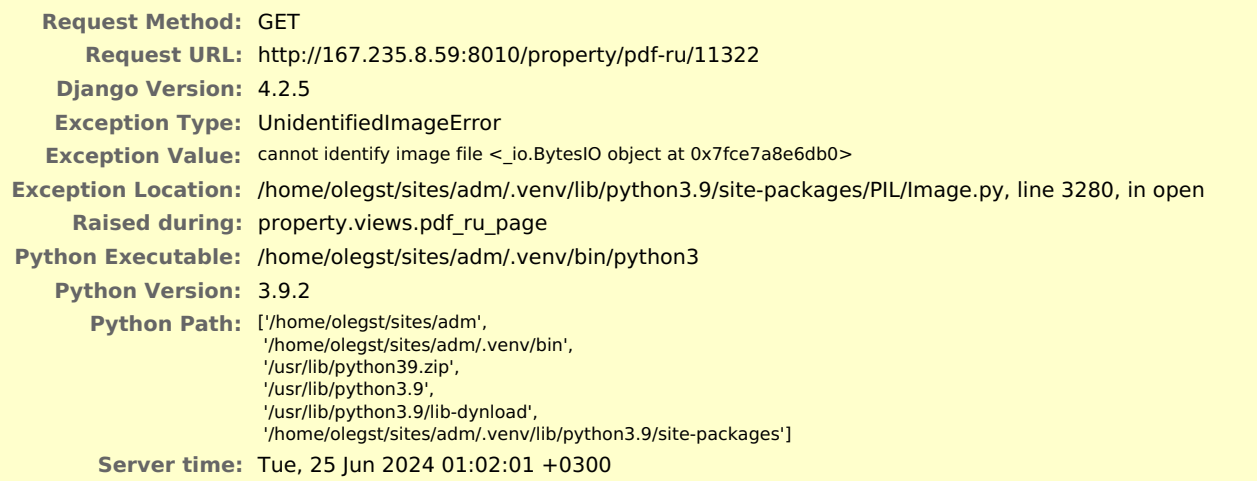

…

…

…

…

## **Traceback** Switch to copy-and-paste view

/home/olegst/sites/adm/.venv/lib/python3.9/site-packages/django/core/handlers/exception.py, line 55, in inner

55. response = get\_response(request)

```
► Local vars
```
/home/olegst/sites/adm/.venv/lib/python3.9/site-packages/django/core/handlers/base.py, line 197, in \_get\_response

```
197. response = wrapped callback(request, *callback args, **callback kwargs)
```

```
► Local vars
```
/home/olegst/sites/adm/property/views.py, line 105, in pdf\_ru\_page

```
105. img = Image.open(response)
```
► Local vars

/home/olegst/sites/adm/.venv/lib/python3.9/site-packages/PIL/Image.py, line 3280, in open

3280. raise UnidentifiedImageError(msg)

► Local vars

## **Request information**

- AnonymousUser **USER**
- No GET data **GET**
- No POST data **POST**
- No FILES data **FILES**

```
No cookie data
COOKIES
```

```
META
```
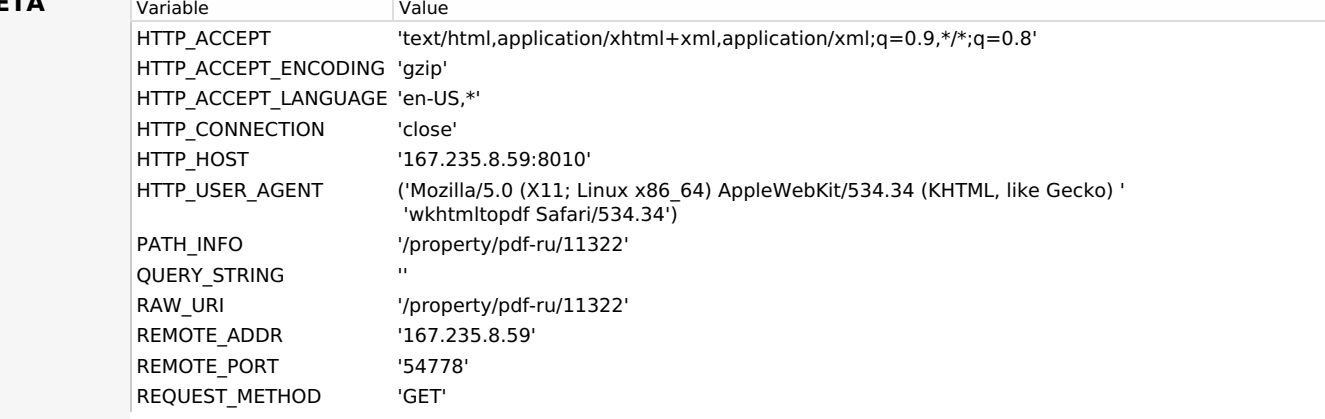

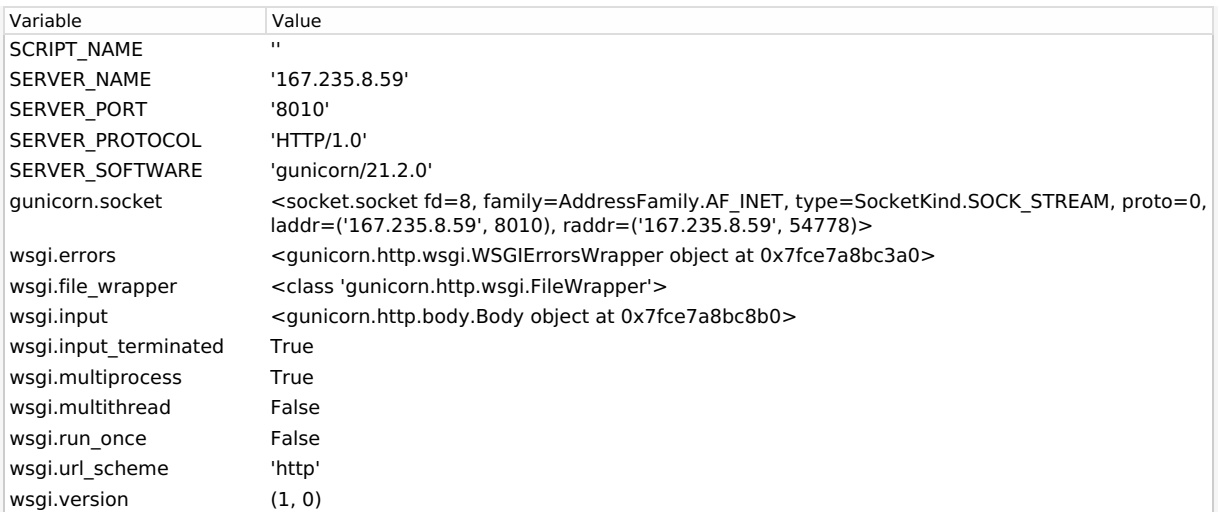

**Settings**

## Using settings module config.settings

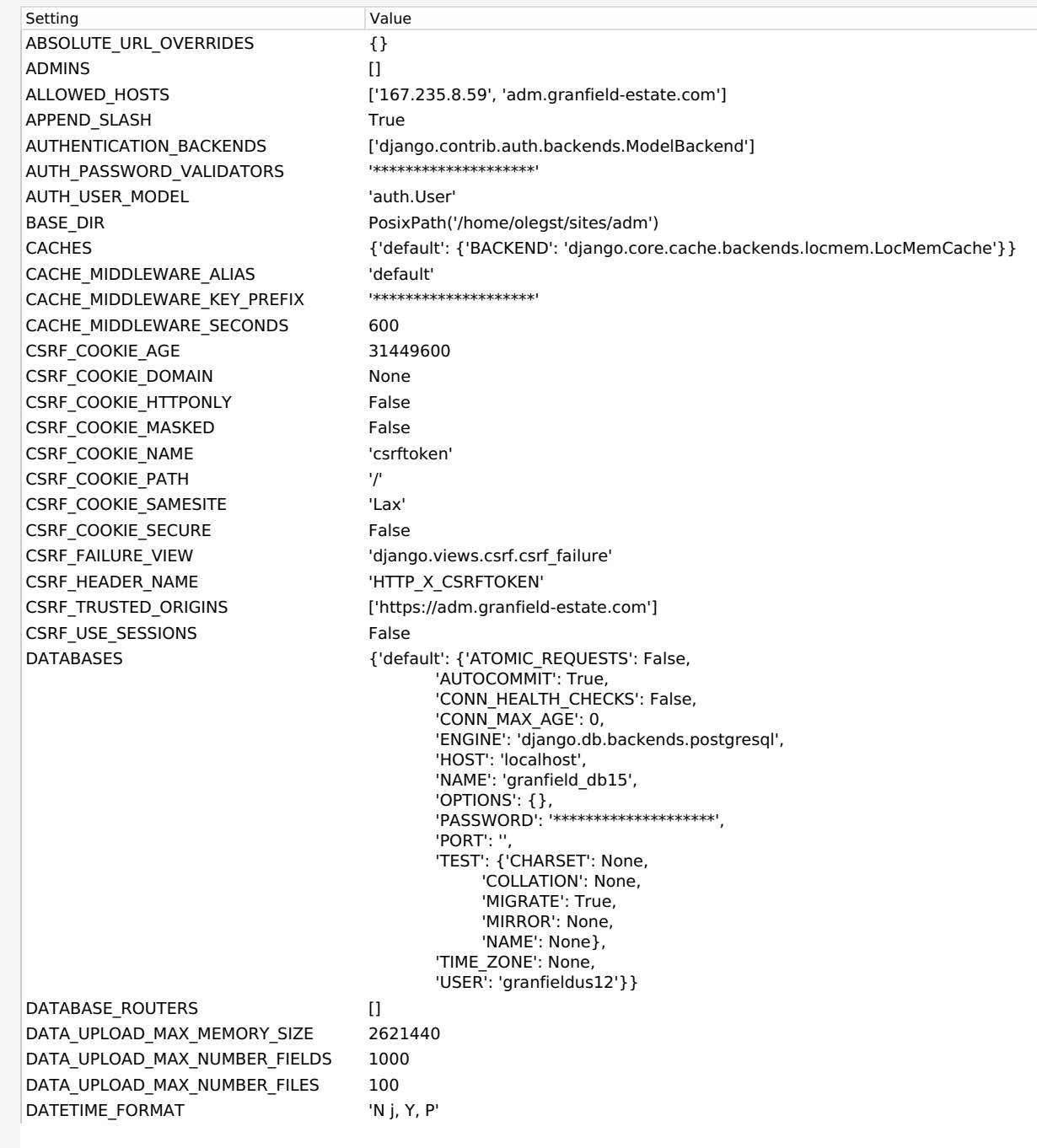

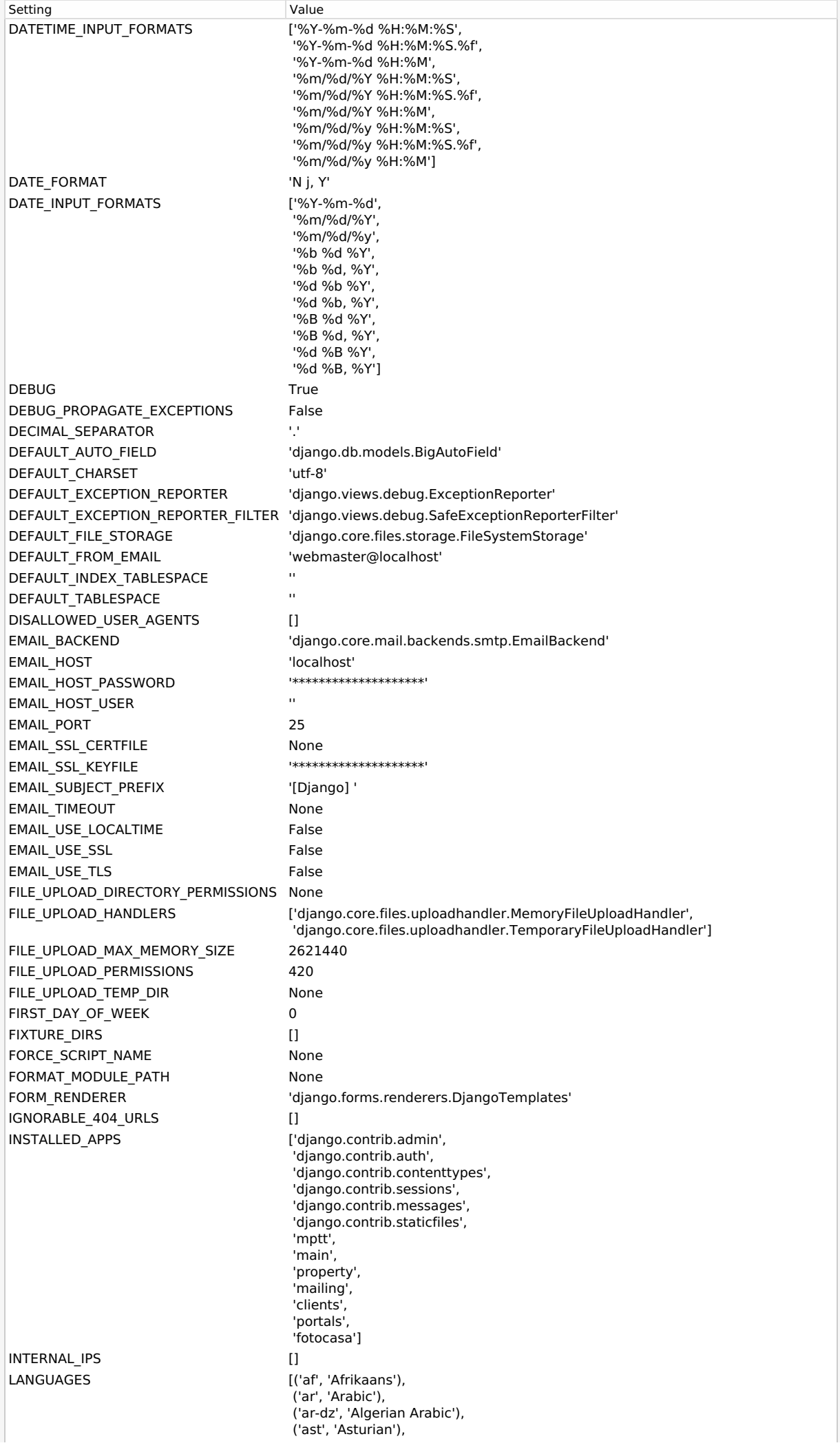

(aad 'Azerbaijani'), ('bg', 'Bulgarian'), ('be', 'Belarusian'), ('bn', 'Bengali'), ('br', 'Breton'), ('bs', 'Bosnian'), ('ca', 'Catalan'), ('ckb', 'Central Kurdis h ( S o r a ni)'), ('cs', 'Czech'), ('cy', 'Welsh'), ('da', 'Danish'), ('de', 'German'), ('dsb', 'Lower Sorbian'), ('el', 'Greek'), ('en', 'English'), ('en-au', 'Australian English'), ('en-gb', 'British English'), ('eo', 'Esperanto'), ('es', 'Spanish'), ('es-ar', 'Argentinian Spanish'), ('es-co', 'Colombian Spanish'), ('es-mx', 'Mexican Spanish'), ('es-ni', 'Nicaraguan Spanish'), ('es-ve', 'Venezuelan Spanish'), ('et', 'Estonian'), ('eu', 'Basque'), ('fa', 'Persian'), ('fi', 'Finnish'), ('fr', 'French'), ('fy', 'Frisian'), ('ga', 'Irish'), ('gd', 'Scottish Gaelic'), ('gl', 'Galician'), ('he', 'Hebrew'), ('hi', 'Hindi'), ('hr', 'Croatian'), ('hsb', 'Upper Sorbian'), ('hu', 'Hungarian'), ('hy', 'Armenian'), ('ia', 'Interlingua'), ('id', 'Indonesian'), ('ig', 'Igbo'), ('io', 'Ido'), ('is', 'Icelandic'), ('it', 'Italian'), ('ja', 'Japanese'), ('ka', 'Georgian'), ('kab', 'Kabyle'), ('kk', 'Kazakh'), ('km', 'Khmer'), ('kn', 'Kannada'), ('ko', 'Korean'), ('ky', 'Kyrgyz'), ('lb', 'Luxembourgish'), ('lt', 'Lithuanian'), ('lv', 'Latvian'), ('mk', 'Macedonian'), ('ml', 'Malayalam'), ('mn', 'Mongolian'), ('mr', 'Marathi'), ('ms', 'Malay'), ('my', 'Burmese'), ('nb', 'Norwegian Bokmål'), ('ne', 'Nepali'), ('nl', 'Dutch'), ('nn', 'Norwegian Nynorsk'), ('os', 'Ossetic'), ('pa', 'Punjabi'), ('pl', 'Polish'), ('pt', 'Portuguese'), ('pt-br', 'Brazilian Portuguese'), ('ro', 'Romanian'), ('ru', 'Russian'), ('sk', 'Slovak'), ('sl', 'Slovenian'), ('sq', 'Albanian'), ('sr', 'Serbian'), ('sr-latn', 'Serbian Latin'), ('sv', 'Swedish'), ('sw', 'Swahili'), ('ta', 'Tamil'), ('te', 'Telugu'), ('tg', 'Tajik'), ('th', 'Thai'), ('tk', 'Turkmen'), ('tr', 'Turkish'), (the) "Research (the "Health"), "The control of the "Health" (the "Health") (the "Health") (the "Health") (the "Health") (the "Health") (the "Health") (the "Health") (the "Health") (the "Health") (the "Health") (the "Healt

Valden', 'Udmurt'), ('uk', 'Ukrainian'), ('ur', 'Urdu'), ('uz', 'Uzbek'), ('vi', 'Vietnamese'), ('zh-hans', 'Simplified Chinese'), ('zh-hant', 'Traditional Chinese')] LANGUAGES BIDI ['he', 'ar', 'ar-dz', 'ckb', 'fa', 'ur'] LANGUAGE\_CODE 'ru-Ru' LANGUAGE\_COOKIE\_AGE None LANGUAGE\_COOKIE\_DOMAIN None LANGUAGE\_COOKIE\_HTTPONLY False LANGUAGE\_COOKIE\_NAME 'django\_language' LANGUAGE\_COOKIE\_PATH '/' LANGUAGE\_COOKIE\_SAMESITE None LANGUAGE\_COOKIE\_SECURE False LOCALE\_PATHS [] LOGGING {} LOGGING CONFIG 'logging.config.dictConfig' LOGIN\_REDIRECT\_URL '/property/all-property' LOGIN\_URL 'login' LOGOUT\_REDIRECT\_URL None MANAGERS [] MEDIA\_ROOT '/home/olegst/sites/adm/media' MEDIA\_URL '/media/' MESSAGE\_STORAGE 'django.contrib.messages.storage.fallback.FallbackStorage' MIDDLEWARE ['django.middleware.security.SecurityMiddleware', 'django.contrib.sessions.middleware.SessionMiddleware', 'django.middleware.common.CommonMiddleware', 'django.middleware.csrf.CsrfViewMiddleware', 'django.contrib.auth.middleware.AuthenticationMiddleware', 'django.contrib.messages.middleware.MessageMiddleware', 'django.middleware.clickjacking.XFrameOptionsMiddleware'] MIGRATION MODULES {} MONTH\_DAY\_FORMAT THE THE THE THE MONTH NUMBER\_GROUPING 0 PASSWORD\_HASHERS '\*\*\*\*\*\*\*\*\*\*\*\*\*\*\*\*\*\*\*\*' PASSWORD\_RESET\_TIMEOUT '\*\*\*\*\*\*\*\*\*\*\*\*\*\*\*\*\*\*\*\*' PREPEND\_WWW False ROOT\_URLCONF 'config.urls' SECRET\_KEY '\*\*\*\*\*\*\*\*\*\*\*\*\*\*\*\*\*\*\*\*' SECRET\_KEY\_FALLBACKS '\*\*\*\*\*\*\*\*\*\*\*\*\*\*\*\*\*\*\*\*' SECURE\_CONTENT\_TYPE\_NOSNIFF True SECURE CROSS\_ORIGIN\_OPENER\_POLICY 'same-origin' SECURE HSTS\_INCLUDE\_SUBDOMAINS False SECURE HSTS\_PRELOAD False SECURE HSTS SECONDS 0 SECURE\_PROXY\_SSL\_HEADER None SECURE\_REDIRECT\_EXEMPT [] SECURE\_REFERRER\_POLICY 'same-origin' SECURE SSL HOST None SECURE SSL REDIRECT False SERVER\_EMAIL The contract of the contract of the contract of the contract of the contract of the contract of the contract of the contract of the contract of the contract of the contract of the contract of the contract of t SESSION\_CACHE\_ALIAS 'default' SESSION\_COOKIE\_AGE 1209600 SESSION\_COOKIE\_DOMAIN None SESSION\_COOKIE\_HTTPONLY True SESSION\_COOKIE\_NAME 'sessionid' SESSION\_COOKIE\_PATH '/' SESSION\_COOKIE\_SAMESITE 'Lax' SESSION\_COOKIE\_SECURE False SESSION\_ENGINE 'django.contrib.sessions.backends.db' SESSION\_EXPIRE\_AT\_BROWSER\_CLOSE False SESSION\_FILE\_PATH None SESSION\_SAVE\_EVERY\_REQUEST False SESSION\_SERIALIZER 'django.contrib.sessions.serializers.JSONSerializer' SETTINGS MODULE 'config.settings' SHORT\_DATETIME\_FORMAT 'm/d/Y P' SHORT\_DATE\_FORMAT 'm/d/Y' SIGNING\_BACKEND 'django.core.signing.TimestampSigner' SILENCED\_SYSTEM\_CHECKS [] Setting

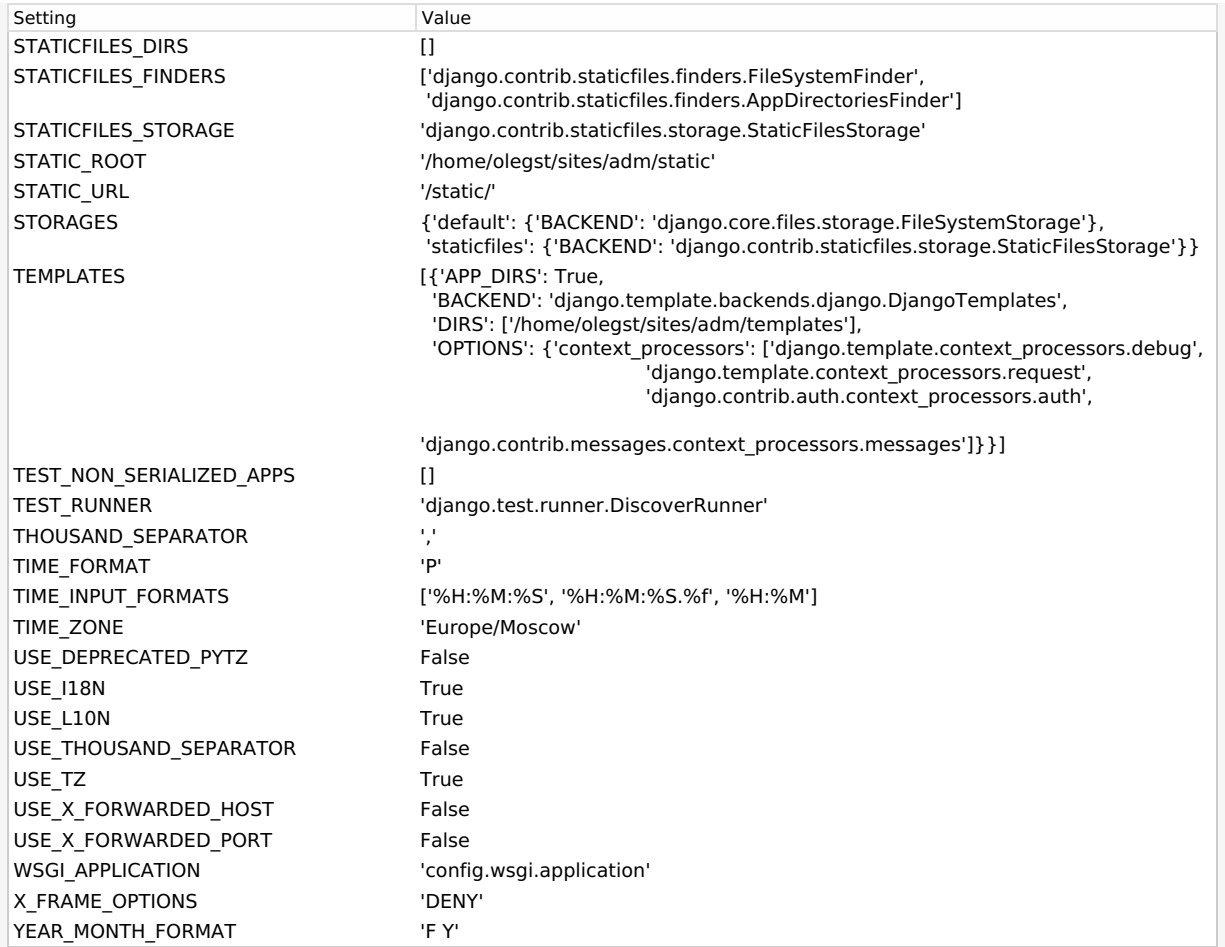

You're seeing this error because you have DEBUG = True in your Django settings file. Change that to False, and Django will display a standard page generated by the handler for this status code.